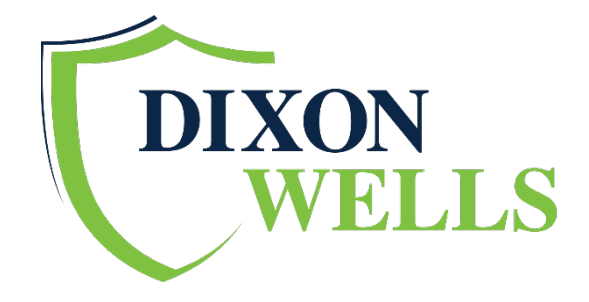

# DW vs. DW EZApp What is the difference?

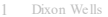

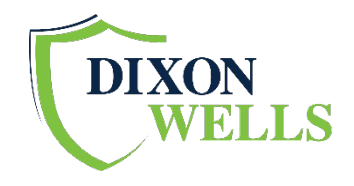

#### Dixon Wells Website (www.dixonwells.com)

- Register for website independently and gain immediate access.
- Quote Term, IUL, GUL
- Apply electronically via several different options:
	- $\triangleright$  Paper forms
	- $\triangleright$  e-Application
	- ▶ Drop Ticket

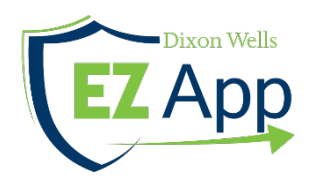

#### DW EZApp (www.dwezapp.com)

- Register for website access. Access is not immediate. You must have submitted contracting/licensing paperwork to Dixon Wells.
- Quote TERM ONLY
- Apply electronically with quick drop ticket only.

## Submitting Business via DixonWells.com

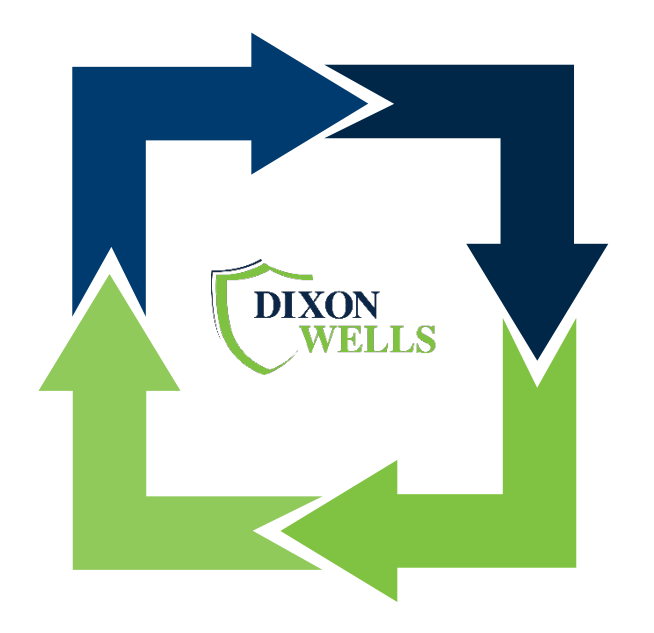

Register for website independently and gain immediate access to all tools on the website EXCEPT the DW EZApp which requires a separate log-in.

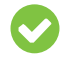

Quote Term, IUL, GUL

Apply via several different options which will be dependent on the product and carrier:

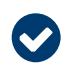

Paper forms e-Application **≻Drop Ticket** 

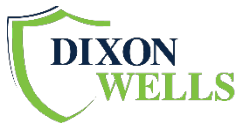

### Options to Submit Business

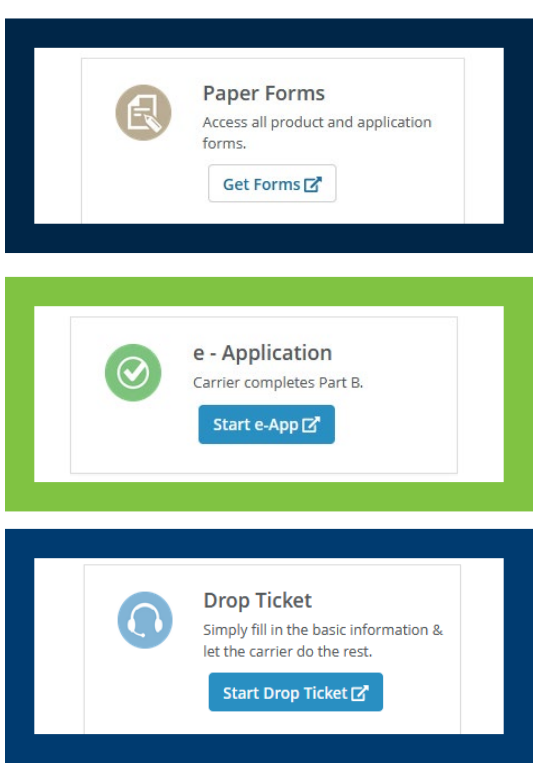

With the Paper Forms option, print the paper forms, hand complete the questions and then send the full application with signatures via fax or secure email. Order Paramedical Exam.

E-Application allows the application to be completed online. It is a full application and completing it online ensures everything is in good order before submitting it to the carrier.

The Drop Ticket is a short basic informational form that is submitted to the carrier. Once submitted, the carrier will then obtain the rest of the information needed to underwrite the case. DO NOT ORDER A PARAMEDICAL EXAM.

## Submitting Business via DW EZAPP.com

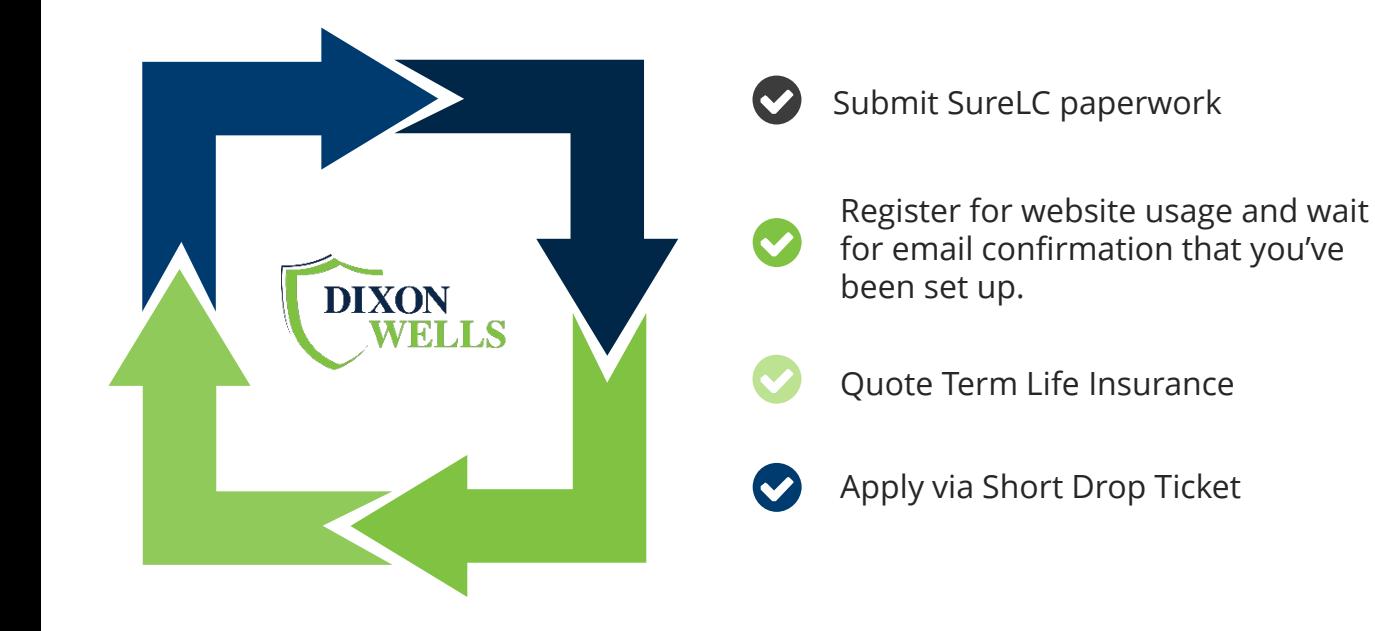

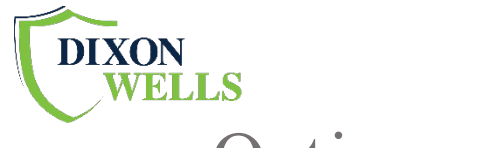

#### Options to Submit Business

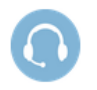

#### **Drop Ticket**

Simply fill in the basic information & let the carrier do the rest.

Start Drop Ticket [7]

The Drop Ticket is the only option provided to apply for TERM life insurance coverage. It is a short basic informational form that is submitted to the carrier. Once submitted, the carrier will then obtain the rest of the information needed to underwrite the case.